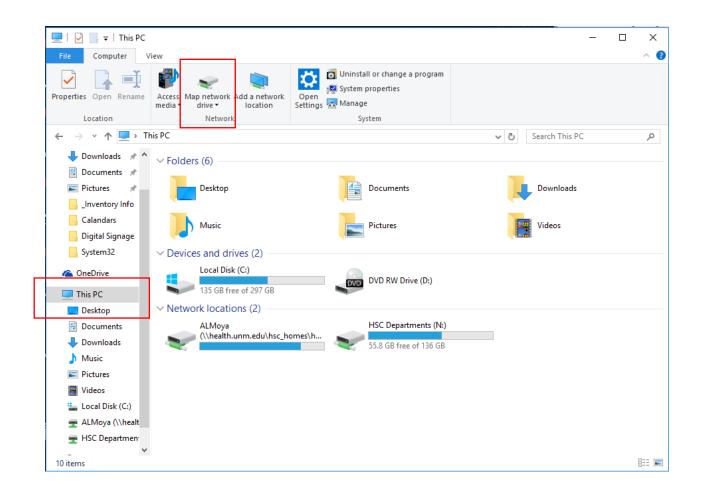

## Select N: drive and type the following:

## \\health.unm.edu\hsc\_departments\OBGYN\_Share

Click Browse and a new window will open showing the share drive.

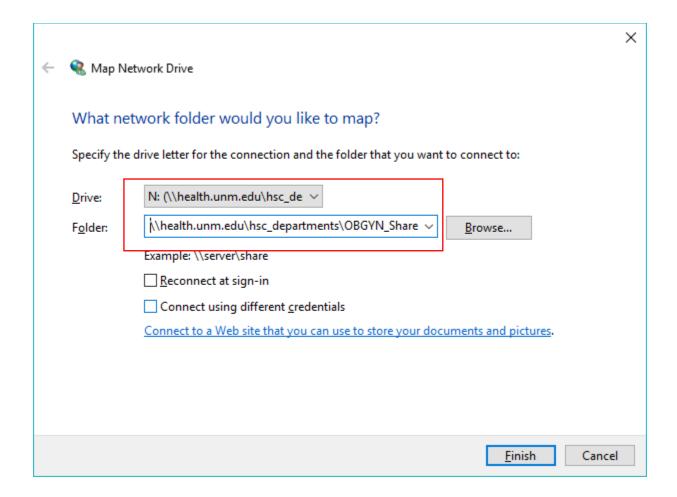